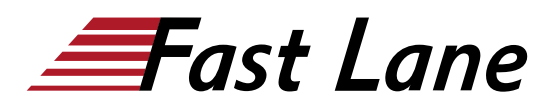

# Word - Kompaktkurs am Samstag (SA4)

### **ID** SA4 **Price** on request **Duration** 2 days

#### **Who should attend**

Dieser Kurs ist für Teilnehmer konzipiert, die in kurzer Zeit effektiv mit Word arbeiten wollen.

#### **Prerequisites**

Windows-Grundkenntnisse

#### **Course Objectives**

Dieser Kurs ist für Teilnehmer konzipiert, die in kurzer Zeit effektiv mit Word arbeiten wollen.

#### **Course Content**

- Die Arbeitsoberfläche von Word
- Eingeben, Markieren, Bearbeiten und Korrigieren von **Texten**
- Rechtschreibhilfe, Silbentrennung, Übersetzung
- Textgestaltung mit Hilfe von Zeichen-, Absatzund **Seitenformatierung**
- Kopieren, Ausschneiden, Drag + Drop, Umgang mit der Office-Zwischenablage
- Grundzüge zu Nummerierung und Aufzählung
- Texte mit Bausteinen, AutoKorrektur
- Die Arbeitsoberfläche von Word
- Eingeben, Markieren, Bearbeiten und Korrigieren von **Texten**
- Rechtschreibhilfe, Silbentrennung, Übersetzung
- Textgestaltung mit Hilfe von Zeichen-, Absatzund Seitenformatierung
- Kopieren, Ausschneiden, Drag + Drop, Umgang mit der Office-Zwischenablage
- Grundzüge zu Nummerierung und Aufzählung
- Texte mit Bausteinen, AutoKorrektur
- Kopf und Fusszeilen, automatische Seitennummern
- Grundlagen von Tabellen und Tabulatoren (listenförmige Darstellungen)
- Grafiken und Bilder in Texte einbinden
- Einstieg in den Umgang mit Vorlagensätzen und Designs
- Arbeiten im Team (Dokumente überarbeiten)
- Anpassen der Normalvorlage an vorgegebenes Geschäftspapier
- Wichtige Voreinstellungen verstehen und bei Bedarf ändern
- Datei-Management, Speichern, Drucken
- Formatvorlagen nutzen, selbst erstellen, bearbeiten und löschen
- Anspruchsvolle Dokumentvorlagen erstellen und einsetzen
- Seitengestaltung, Abschnittswechsel, Spaltensatz,
- spezielle Layouts wie Wasserzeichen, Schattierungen etc.
- Einbinden und Verknüpfen von Tabellen und Grafiken
- SmartArts und WordArt, Einsatz von Bildtools
- $\bullet$ Einstieg in das Arbeiten mit grossen Dokumenten: Gliederungsansicht, Gliedern und Nummerieren, automatisches Inhaltsverzeichnis, Index
- Grundlagen Serienbriefe: Einfachen Serienbrief erstellen, Adressdateien benutzen
- Formulare erstellen, Datenaustausch mit anderen Programmen innerhalb von Office
- Dokumente veröffentlichen
- Tipps und Tricks

# Word - Kompaktkurs am Samstag (SA4)

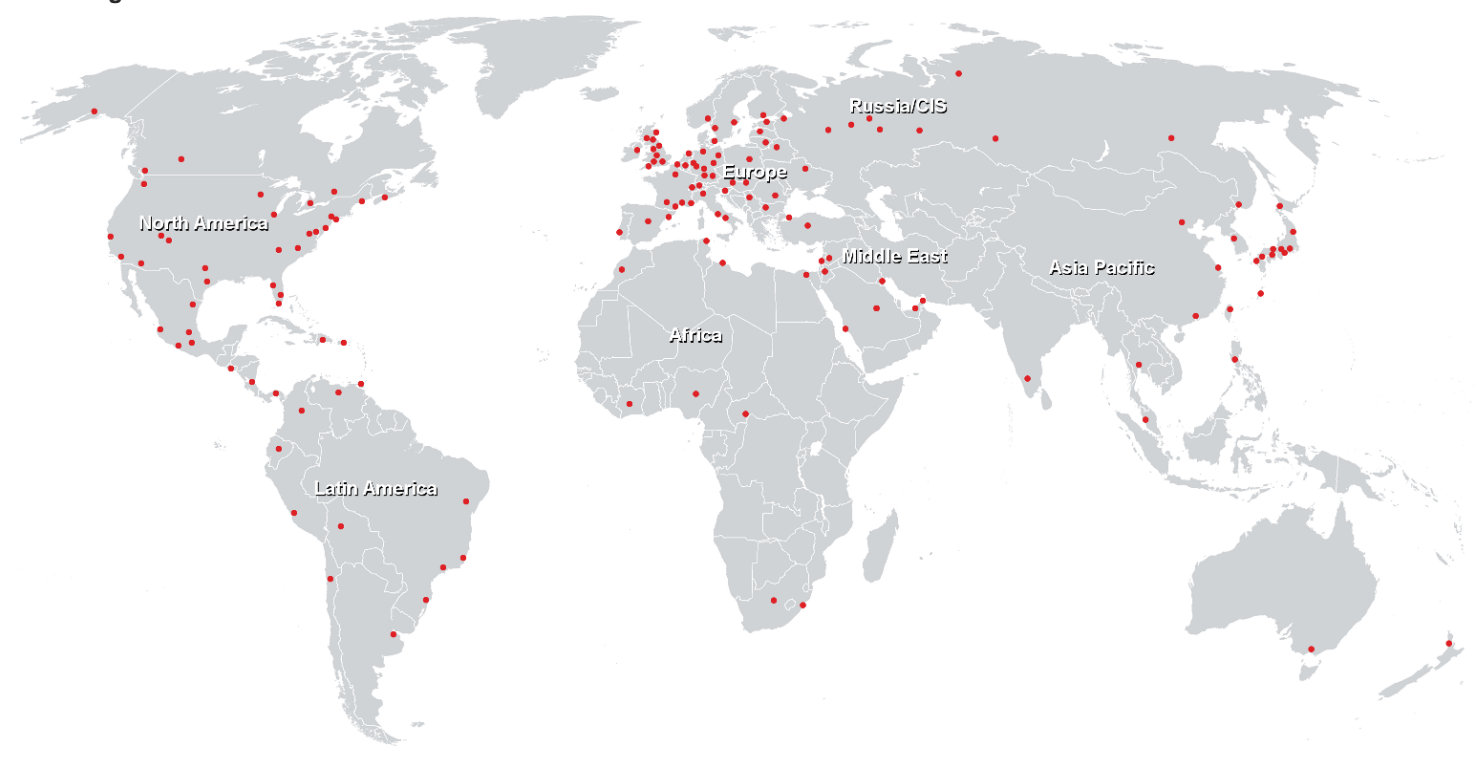

## **Training Centres worldwide**

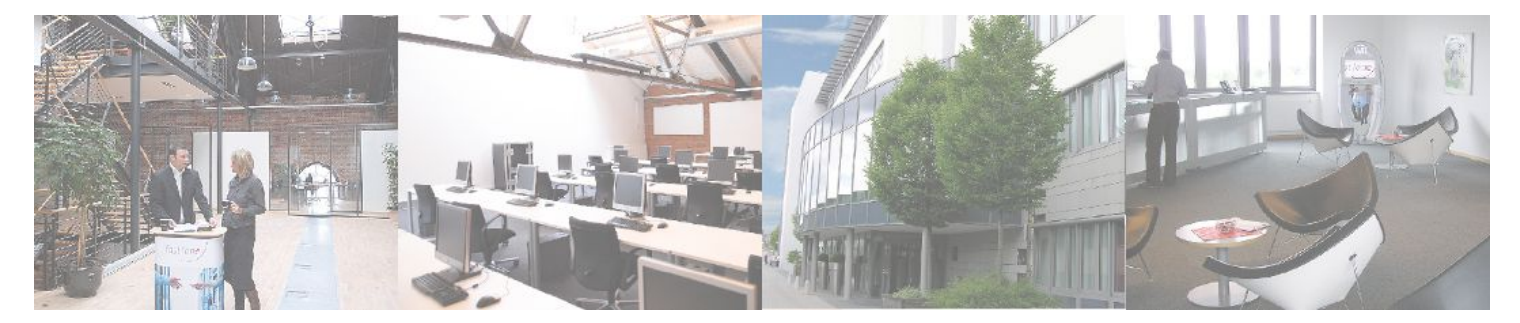

**Fast Lane Institute for Knowledge Transfer GmbH**

Husacherstrasse 3 CH-8304 Wallisellen Tel. +41 44 832 50 80

**info@flane.ch, https://www.flane.ch**